## :GHOST PDF

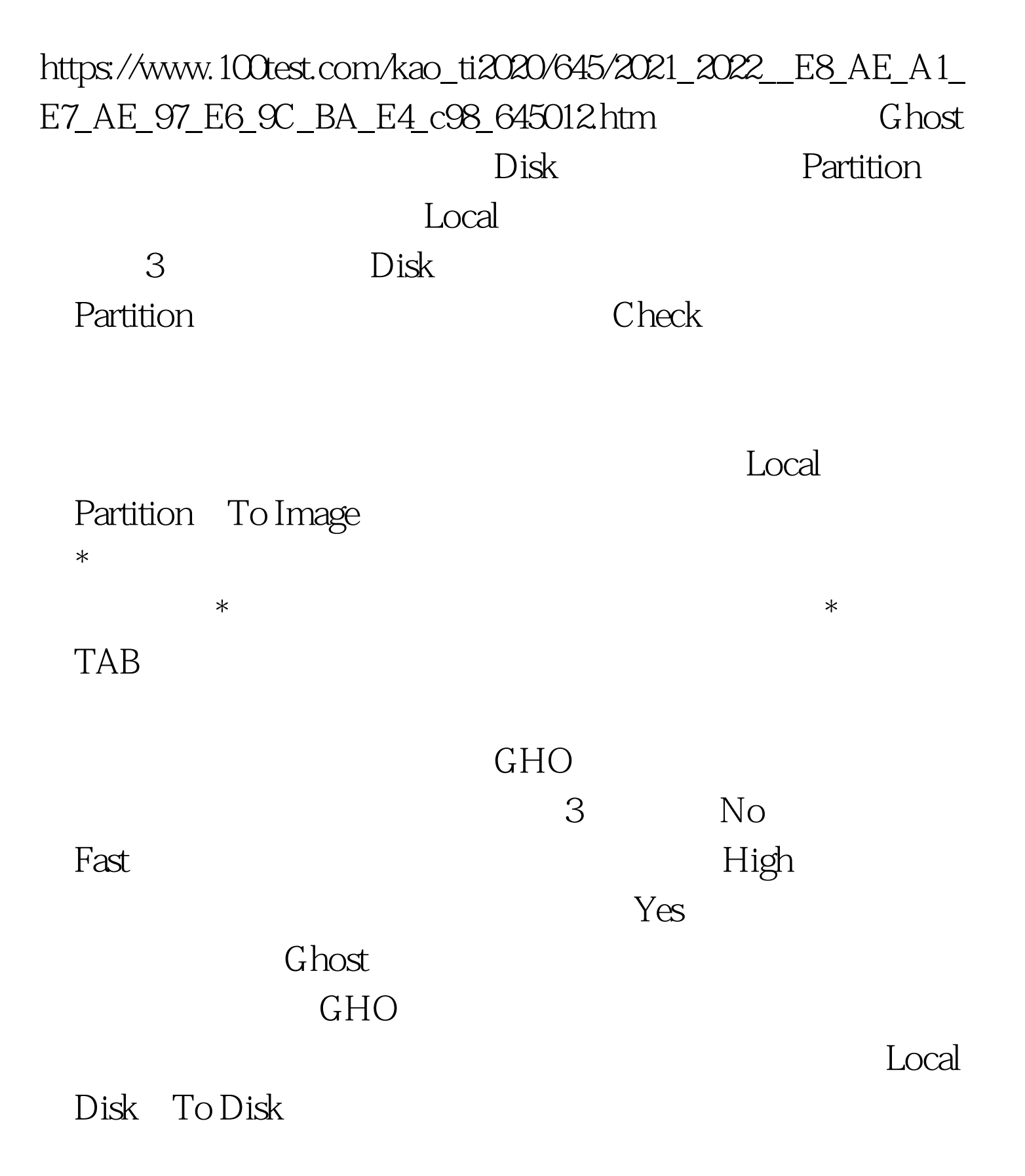

 $\mathbb G$  host  $\mathbb G$  host

## and Ghost Ghost  $G$  host

Local Disk To Image

 $\rm Local$ 

Partition From Image

, we have  $\gamma$  and  $\gamma$   $\sim$  Yes

存贮介质 Ghost 支持的存储介质超出了我们的想象,它支持

LPT USB TCP/IP SCSI JAZ ZIP MOS CDR CDRW

 $\mathsf{G}\text{host}$  \* FAT16 FAT32 NTFS HPFS UNIX NOVELL Ghost 2001 Linux EX2 的支持(FIFO文件存储格式),这也就意味着Linux的用户也 可以用Ghost来备份系统了。 配套软件支持 Ghost浏览器:在  $G$ host

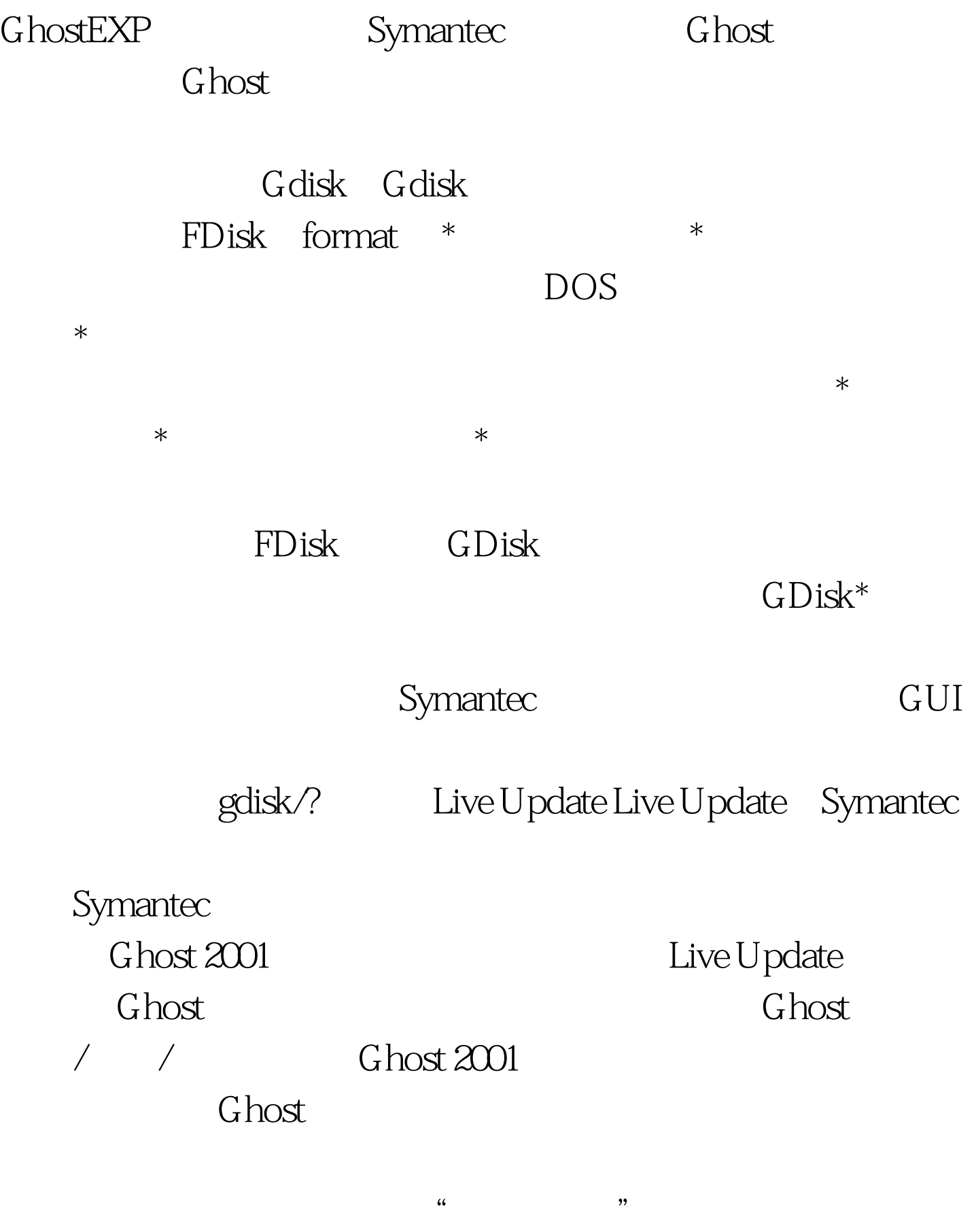

Windows 98 Windows 2000

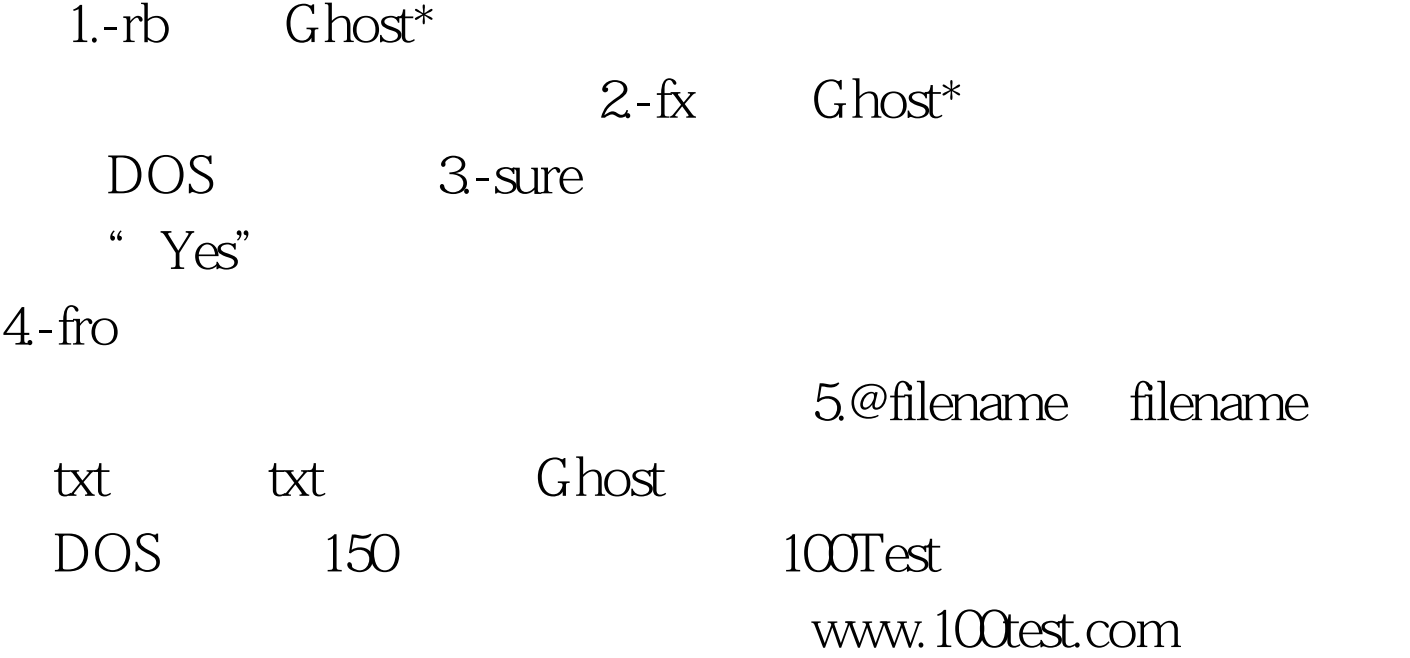